# Photoshop Cc 2018 Download Reddit //FREE\\

Cracking Adobe Photoshop is not as straightforward as installing it. It requires a few steps to bypass the security measures that are in place. First, you must obtain a cracked version of the software from a trusted source. Installing Adobe Photoshop is relatively easy and can be done in a few simple steps. First, go to Adobe's website and select the version of Photoshop that you want to install. Once you have the download, open the file and follow the on-screen instructions. Once the installation is complete, you need to crack Adobe Photoshop. To do this, you need to download a crack for the version of Photoshop that you want to use. Once you have the crack, open the file and follow the instructions to apply the crack. After the crack is applied, you can start using Adobe Photoshop. Be sure to back up your files since cracking software can be risky. With these simple steps, you can install and crack Adobe Photoshop.

### [Download](http://siteslocate.com/UGhvdG9zaG9wIDIwMjEUGh/ZG93bmxvYWR8RjE0WkRCbk1ueDhNVFkzTVRjNU56Y3lOM3g4TWpVNU1IeDhLRTBwSUZkdmNtUndjbVZ6Y3lCYldFMU1VbEJESUZZeUlGQkVSbDA.chlorate/mevacor/gambit?pretense=stork.lavinia)

These tool presets will come in handy when creating or editing a design. As you save each preset, Adobe Photoshop automatically saves your graphics. Presets can also be saved on your PC or Mac as well. The presets are sorted by the combination of layer color, shape, and type to make your life easier. Also, you can save more than one preset if you wish. Adobe Photoshop CC mobile apps are made to create fantastic images. With the help of features' presets, you can save a set of images as a cloud or local file. All you would have to do is import images at the mobile app's requisites. However, my friend tells me that no one thinks about the little inconveniences, such as the time it takes to transfer a file. Another feature in Adobe Photoshop CC for Android is the ability to send files to friends using a Bluetooth share. Custom keyboard shortcuts promote hand and finger dexterity and productivity in Adobe Photoshop. You can use graphic tablet sizes and options to choose them for your needs. And unlike other graphic tablets, the colors are accurate, so you can quickly and accurately test whether or not your design is what you want. The app can also save your pencil drawing's handovers. What makes for a great desktop is a must-have feature on any app with cloud back-up. One of my favorite features is the SkyDrive storage space. I would gladly pay a monthly fee to have space for my photos and extra storage space for apps I create like Adobe Photoshop, too.

## **Photoshop 2021 Download With Registration Code [32|64bit] 2023**

#### **What software do most graphic designers use?**

Every graphic designer wants to boost their design power and this new graphic design software from Adobe was designed with people like you in mind. It's a lot simpler than before and it lets you grow past the learning curve and learn a few graphic design tips and tricks… On the Open Web's future, the idea of running software as complex as Photoshop directly in the browser would have been hard to imagine just a few years ago. However, by using various new web technologies, Adobe has now brought a public beta of Photoshop to the web. – Adobe blog post See also: our Lit Kit Get the top 3 best Adobe Photoshop for beginners, which are starting to get a lot of attention. Photoshop is a graphic design recognition program, but also an amazing photo editing program. Photoshop for the web is built on a web-specific version of the Photoshop Engine. As with other Creative Cloud applications, Adobe Photoshop is accessible in the web browser for Mac, PC, Linux, iOS and Android devices, and in Android TV ( download here ).

#### A element should have the class.fey.

When you save a page that uses CSS, it will be displayed as the computer sees it. The browser makes the decisions on what to display and what not. The designer makes a decision on how the CSS is going to be used and what rule makes sense for the design. 933d7f57e6

## **Photoshop 2021 Download With Registration Code License Key 2022**

#### New Release: CS6.1

New Features: Share for Review (beta), added to the Actions panel; improved color picking; oneclick Delete and Fill, improved Delete sections, tracked Selection improvements, improved Selection tools; browsing for Reference slates; support for Photoshop lightroom; introduction of browserbased, advanced image editing website, Envato Elements; new Search and Replace feature, added to the Actions panel; new features in Preferences, Noise Reduction, Kuler Color Schemes, and more. With the new settings, users who update their plugin application to 3.4.3 or higher could encounter the following error: "Unable to update plugin to latest version: Packaged in plugin is not the latest version.", and then clicking the "Update Plugin" icon brings up the following dialogue: "The update is not a proper plugin update. Ensure that the Version of the plugin is not already installed and update the corresponding package." Paul Romero brings experience in business, product management, consultancy, and management to Adobe. He leads a team of experts to build and manage the strategy, vision, and product marketing across the company's product and marketing lines. He has more than 25 years of experience in product management in development, e-commerce strategy, market research, and business development. Romero started his career at Hewlett-Packard as well as other Silicon Valley based technology companies. His prior industry experience includes Synaptics, Comics.com, and several startups.

adobe photoshop cc 2018 crack reddit free download photoshop 2018 download reddit photoshop cc 2018 free download full version no trial adobe photoshop cc 2018 trial version download nik collection free download for photoshop cc 2018 nik collection photoshop cc 2018 download noiseware plugin for photoshop cc 2018 free download free photoshop download 2018 adobe photoshop styles free download 2018 adobe photoshop cc 2018 system download

Our team's focus is on enabling Content Teams to most effectively create, collaborate, and deploy content to a wide variety of devices so they can help their business succeed in an increasinglyconnected, increasingly-mobile world. This requires content to be highly flexible and streamline content management to enable collaboration across platforms. A common workflow supports viewing, editing, and publishing on any device or browser and takes advantage of the new multidevice view in Design Cloud. Figure 1 shows the tools and business benefits such workflow creates for businesses. Adding precision to the artwork for multiple device sizes and resolutions, including Retina displays, allows for a consistent visual style across every device. This is essential to a common design language and consistency across multiple device types. Because of changes in the way that Photoshop CS6 organizes a photo into layers, you'll need to tell Photoshop what Layer Contents in an Image dpi (dots per inch) to keep on them. If you don't, you may lose layer information and end up having to recreate it. Save for Web has the option of specifying the dpi. The page can be set to any resolution from the drop-down menu in the upper-right corner of the dialog box. For advanced users, the new Adobe Photoshop CS6 offers a number of deep Photoshop features, including Content Aware Fill, Content-Aware Move, the Brush Panel palette, the new Filter Gallery, the Content-Aware Move tool, Layer Comps, layer controls, and more. Adobe Live Photo Service lets people easily embed their favorite photos in a website or on a Facebook page. The new content-aware features in Photoshop CS6 can take advantage of the service's functionality.

The Adobe Graphics Suite is comprised by the Adobe product line of suites for creating, editing, and manipulating photos and their types. The suite includes Photoshop, Lightroom, Illustrator, and Photoshop, which all work together very well. Adobe's software is capable of many tasks such as drawing, painting, and modifying, and so on. A strong and integral part of this software is the Dreamweaver technology and design firm. It has also been included with specific 'Dreamweaver for video' and 'Dreamweaver for lighting' editions with a specific user interface and tools and other Flash technologies. For instance, Adobe has included a specific toolchain of tools for the video industry. Together with Adobe Audition, Dreamweaver, InDesign, and other tools, these are used to edit all video content. Adobe Photoshop is a rather adroit software company that strives to squeeze out the most advanced features to fit their creative purposes. It strives to be a potpourri of editing wonder, and all thanks to the joint efforts of numerous industry specialists. The software has included many useful features. Some of them include layers, special content-aware fill and other powerful editing tools, and filters From 2017, it has added several new features, including smart filters and the ability to place video clips in your composite images. This functionality is achieved through the use of the Adobe Sensei technology that can be used for a number of reasons.

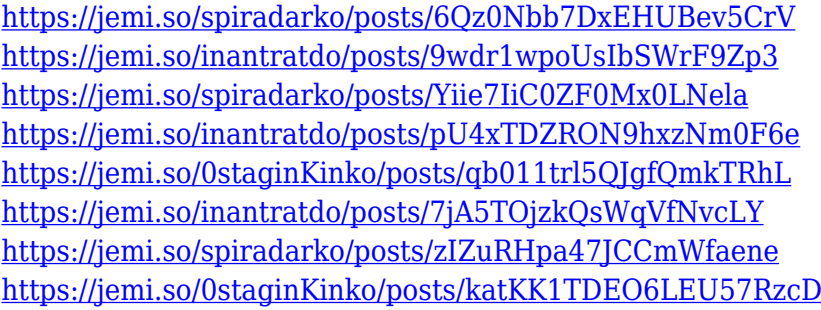

Of course, no list about Photoshop Elements for mac would be complete without a mention of the Export function. Mac users can save, share, and sync images with hundreds of online services. You can choose whether multiple people save images, or just the owner. Then, explain which social networks are supported and whether the images can be password protected. You can also save an image or an individual layer as a PDF document. You can collaborate with others by uploading a document to a link. And, of course, you can share images via the Internet. If you''ve checked out our Mac Photoshop Elements gallery feature, you''ll see how easy it is to share your images online. Or, if you''re new to Photoshop, this link will take you to a gallery of the most popular Photoshop Elements for Mac tutorials. Still looking for your next Mac Photoshop Elements for Mac? Try any of these great tutorial and gallery sites (Open in a new tab) for more to check out. In any case, check out our Photoshop Elements mac reviews and compare. You can see separate reviews of the Photoshop Elements for Mac and Photoshop Elements for Mac software on the left-hand side of the screen. Well, this ain't no picture-editing software for kids. But like its Windows counterpart and the macOSonly Photoshop Elements, Photoshop on the web allows you to resize, crop, rotate, and edit multiple images in one project (even in iPhoto for some of the biggest Mac fanboys/girls out there). As well, this edition of Photoshop has improved content-aware (CA) restoration, content-aware fill, and the ability to change the direction of a person's gaze in less than a second.

**Adobe Photoshop —** Adobe Photoshop is an image editing software with 64-bit support and is available for both Windows and macOS. The creative and design app is also available for Android and iOS. It has a host of features to make your work easy and fun. Some of the features of Adobe Photoshop CC are as follows: Elements Super Guide — The Elements Super Guide, found under View

> Guides & Artwork, shows where the "handles" or reference points for a graphics are located (left, right, top, bottom) and helps you align, rotate, and resize. One-click Retouch — Photoshop now has a real-time retouching engine called Remove & Recover that allows you to remove imperfections in a single click, rather than fiddling around with a palette of corrections. Retouching and modifying photographs can be achieved by the users through utilizing the application of Adobe Photoshop. Recent updates have been made to the application to make the whole process of retouching more attractive and easier. The update features have been praised by the users for its user-friendly interface. In this blog, we will show to you an easy way to put a grainy message text effect on the desktop screen for the user $\hat{a}\epsilon^{\pi}$ s better viewing. We will accomplish this by using the  $\hat{a}\epsilon\infty$ -sâ $\epsilon\in$ command and the  $\hat{\alpha} \in \alpha$ -f $\hat{\alpha} \in \beta$  command in the syntax of Photoshop. This will help us to use the  $\hat{\alpha} \in \alpha$ sâ $\epsilon$  command to specify the source image and  $\hat{a}\epsilon\in$ -fâ $\epsilon$  command to specify the destination image. Let $\hat{a}\epsilon^{\pi}$ 's have a better look at the  $\hat{a}\epsilon\in\epsilon$ -s $\hat{a}\epsilon\cap$  and  $\hat{a}\epsilon\in\epsilon$ -f $\hat{a}\epsilon\cap$  commands.